```
c fdemo1: Program which demonstrates many of the
c essential features of Fortran 77. Some 'safe' language
c extensions are used.
c Source code formatting rules:
\mathbf Cc
c 1-5 numeric statement label
c 6 continuation character: '&' recommended
c 7-72 statement
c
   BE EXTREMELY CAREFUL NOT TO TYPE BEYOND COLUMN 72!
\mathbf{C}C = = = = =
```
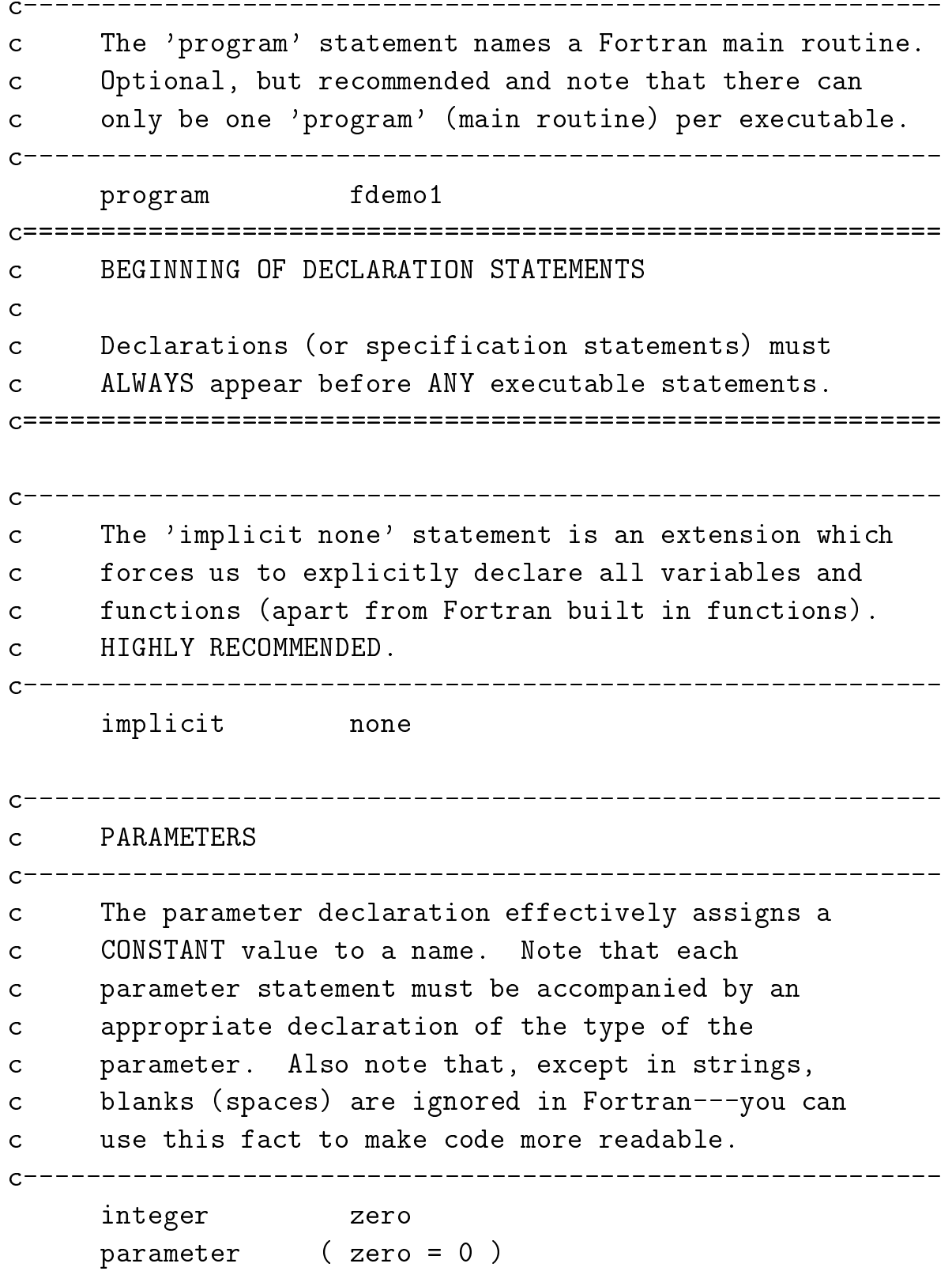

2

\_\_\_\_\_\_\_\_\_\_\_\_\_\_\_\_\_\_\_\_\_\_\_\_ c Always specify floating point constants using c scientific notation. Use 'd' (instead of 'e') for real\*8 constants.  $\mathbf{C}$ real\*8 pi parameter ( pi = 3.141 5926 5358 9793 d0 ) real\*8 tiny parameter  $(\text{tiny} = 1.0 \text{ d}-50)$ -----------------------------------c VARIABLES C--------------------------The main data types we will be using are  $\overline{C}$  $\mathbf C$ integer, real\*8, logical,  $\mathbf C$ character\*1, character\*2, ... etc., character\* $(*)$  $\mathbf C$  $\mathbf C$ c but note that Fortran has support for complex c arithmetic. Note that complex\*16 means real\*8 c values are used for both the real and imaginary c parts of the variable.  $C$ -----------(a) SCALARS  $\mathcal{C}$ c (a) SCALARS (SCALARS) real\*8 a, b, c res1, res2, res3, res4 real\*8 integer i, j, k, n integer ires 1, ires 2, ires 2, ires 2, ires 2, ires 2, ires 2, ires 2, ires 2, ires 2, ires 2, ires 2, ires logical switch logical lres1, lres2, lres3 complex\*16 ca, cb

\_\_\_\_\_\_\_\_\_\_\_\_\_\_\_\_\_\_\_\_\_\_\_\_\_\_ (b) ARRAYS  $\mathsf{C}^-$ integer n1, n2, n3 parameter  $(n1 = 4, n2 = 3, n3 = 2)$ (b.1) 1-D ARRAYS: Note, in a main program, all  $\mathsf{C}$ dimension bounds must be integer parameters or  $\mathbf{C}$ integer constants.  $\mathbf C$  $C$ --------------------real\*8  $r1a(n1), r1b(n2)$  $\texttt{iii}(n1)$ integer  $(b.2)$  2-D ARRAYS:  $\mathsf{C}^{\perp}$ real\*8  $r2a(n1, n2)$  $(b.3)$  3-D ARRAYS:  $\mathbf{C}$  $r3a(n1, n2, n3)$ real\*8 END OF DECLARATION STATEMENTS  $\mathsf{C}$ 

```
BEGINNING OF EXECUTABLE STATEMENTS
\overline{C}Assignment statements and simple arithmetic
\mathbf Cexpressions
\mathbf CC^{-}\mathsf{C}Assignment to scalar variables ... again, note
   the use of scientific notation (d0) to specify
\overline{C}a real*8 constant.
\mathsf{C}\mathsf{C}The only valid logical constants are .true. and
\mathsf{C}.false. (don't forget to include the .'s)
\mathbf{C}a = 0.025d0b = -1.234d - 16c = 1.0d0i = 3000switch = true.Note the use of the continuation character in
\mathsf C\overline{C}column 5 to continue a statement on a second line.
write(*,*) 'a = ', a,' b = ', b
   write(*,*) ' c = ', c, ' i = ', i,
          ' switch = ', switch
   &
   call prompt('Through scalar assignment')
```

```
c Arithmetic expressions. Fortran has standard
c operator precedences except that the exponentiation
c operator '**' associates RIGHT to LEFT: e.g.
\mathbf Ci * * j * k is equivalent to i * * (j * k)\mathbf{C}\mathbf CParentheses force evaluation of subexpressions.
\mathbf CC-----
     c = 3.0d0res1 = a + bres2 = a**2 + b**2res3 = (a**2 + b**2)** (0.5d0)write(*,*) 'res1 = ', res1, ' res2 = ', res2
     write(*,*) ' res3 = ', res3
     call prompt('Through real*8 arithmetic expressions')
       C^{-}c Notice the integer truncation which occurs when
c dividing the integer 2 by the integer 3.
i = 2i = 3k = 2ires1 = 2 + 3ires2 = 2 / 3ires3 = i ** j ** kires4 = (i ** i) ** kwrite(*,*) 'ires1 = ', ires1, ' ires2 = ', ires2
     write(*,*) 'ires3 = ', ires3, ' ires4 = ', ires4
     call prompt('Through integer arithmetic expressions')
```

```
c "Mixed-mode" computations
     ----------------------
C = - - - - -C = - - - - -c i + j is computed using integer arithmetic and
    the result is converted to a real*8 value before being
\mathbf Cassigned to res2.
\mathbf{C}c-----------------------------------------------------------
    res1 = i + jC^{----}c 3 / 4 is evaluated using integer arithmetic (yielding
c 0) and then the value is converted to real*8.
res2 = 3 / 4C =The appearance of a double precision constant
\mathbf Cc forces the division to be computed using real*8
c arithmetic
    res3 = 3 / 4.0d0write(*,*) 'res1 = ', res1, ' res2 = ', res2
    write(*,*) ' res3 = ', res3call prompt('Through mixed-mode arithmetic')
```

```
c CONTROL STATEMENTS
\mathbf CDO LOOPS
\mathbf C\mathbf Cc Note that 'end do' is not Fortran 77, but a safe
   extension (it is legal Fortran 90).
\mathbf{C}do i = 1 , 3
     write(*,*) 'Loop 1: i = ', i
   end do
   call prompt('Through loop 1')
    The same do loop with the optional loop increment
\mathbf Cspecified explicitly
\mathbf CC----------------------
   do i = 1, 3, 1write(*,*) 'Loop 2: i = ', i
   end do
   call prompt('Through loop 2')
Another do-loop with a non-default loop increment ...
\overline{c}C = - - - -do i = 1, 7, 2write(*,*) 'Loop 3: i = ', i
   end do
   call prompt('Through loop 3')
```

```
c ... and one with a negative increment
do i = 3 , 1 , -1write(*,*) 'Loop 4: i = ', i
    end do
    call prompt('Through loop 4')
                ----------------------------
\simc Nested do-loops.
do i = 1 , 3
      do j = 1, 2write(*,*) 'Loop 5: i, j = ', i, j
      end do
    end do
    call prompt('Through loop 5')
 C =Any of the do-loop parameters can be variables,
\mathbf Cc expressions or parameters: safest to ALWAYS use
c integer values.
c-----------------------------------------------------------
    n = 6do i = 2 , n , n / 3
      write(*,*) 'Loop 6: i = ', i
    end do
    call prompt('Through loop 6')
```

```
LOGICAL EXPRESSIONS
\mathbf C\mathbf CNote that the Fortran comparison and logical
\mathbf Coperators all have the form: .operator.
\mathbf C\mathbf{C}ne. get. It.Comparison:
\mathbf Ceq.
                      .1e.\mathbf C.ge.
                .not. (unary)
     Logical:
\mathbf{C}.and.
                       . or .\mathcal{C}a = 25.0d0b = 12.0d0lres1 = a .gt. blres2 = (a .lt. b) .or. (b .ge. 0.0d0)lres3 = a .eq. b
    write(*,*) 'lres1 = ', lres1, ' lres2 = ', lres2,
              ' lres3 = ', lres3
    &
     call prompt ('Through basic conditionals')
IF-THEN-ELSE STATEMENTS.
\mathsf{C}if (a \cdot gt \cdot b) then
       write(*,*) a, ' > ', b
     end if
     call prompt ('Through if 1')
     if (b \text{ .gt. a}) then
       write(*,*) b, ' > ', a
     else
       write(*,*) a, ' > ', b
     end if
     call prompt ('Through if 2')
```

```
c Nested IF statement.
  if( a .gt. b ) then
      if(a.gt. 2 * b) then
        write(*,*) a, ' > ', 2 * b
      else
        write(*,*) a, ' \leq ', 2 * b
    else
      write(*,*) a, ' \leq ', b
    end if
    call prompt('Through nested if')
IF ... ELSE IF .. IF construct can be used in lieu
\mathbf{C}c of 'CASE' statement.
do i = 1, 4if( i .eq. 1 ) then
        write(*, *) 'Case 1'
      else if( i .eq. 2 ) then
        write(*, *) 'Case 2'
      else if(i \neq e, 3) thenwrite(*, *) 'Case 3'
      else
        write(*,*) 'Default case'
      end if
    end do
    call prompt('Through case via if')
```

```
WHILE LOOPS
\mathbf C\mathbf CThe do while(\ldots) \ldots end do construct is valid
\mathbf CFortran 90, and a safe Fortran 77 extension.
\mathbf{C}a = 0.1d0b = 0.0d0do while ( b .le. 1.0d0 )
      write(*,*) 'Do while loop: b = ', b
      b = b + aend do
    call prompt ('Through while loop')
USING BUILT-IN (INTRINSIC) FUNCTIONS
\mathcal{C}res1 = sin(0.3d0 * Pi)res2 = cos(0.3d0 * Pi)res3 = res1**2 + res2**2res4 = sqrt(res3)write(*,*) 'res1 = ', res1, 'res2 = ', res2
    write(*,*) 'res3 = ', res3, ' res4 = ', res4
    call prompt ('Through built-in fcn 1')
atan, acos, asin, etc. return arctangent, arcosine,
\mathsf{C}arcsine etc. in RADIANS
\mathbf{C}---------------
C = - - - -res1 = atan(1.0d0)write(*,*) 'res1 = ', res1
    call prompt ('Through built-in fcn 2')
```

```
c min and max will return the minimum and maximum
c respectively of an arbitrary number of arguments
c of any UNIQUE data type. Do NOT mix types in
   a single statement as in
\overline{C}\mathbf C\overline{c}write(*,*) min(1,2.0d0)C = - - - -----------------
                      . _ _ _ _ _ _ _ _ _
   write(*, *) 'min(3.0d0,2.0d0) = ', min(3.0d0,2.0d0)
   write(*,*) 'min(1,-3,5,0) =', min(1,-3,5,0)call prompt('Through built-in fcn 3')
c mod is particularly useful for calculating when one
c integer divides another evenly
do i = 0, 1000
     if(mod(i,100) .eq. 0) then
       write(*,*) 'i = ', i
     end if
   end do
   call prompt('Through built-in fcn 4')
c Stop program execution
call prompt('Through fdemo1')
   stop
END OF EXECUTABLE STATEMENTS
\overline{C}End of program unit (fdemo1)
\mathsf{C}end
```
---------------------

```
======================================
C = = = = = =:c Prints a message on stdout and then waits for input
c from stdin.
\overline{C}This is a new program unit (subroutine)
\mathbf{C}subroutine prompt(pstring)
      implicit none
      character*(*) pstring
      integer rc
      character*1 resp
      write(*,*) pstring
      write(*,*) 'Enter any non-blank character \& '//
   & 'enter to continue'
      read(*,*,iostat=rc,end=900) resp
 Return to calling program.
\mathbf CC = - - - - -900 continue
           c Stop program execution. This section of code is
     the "end-of-file" handler for standard input
\mathcal{C}(via the end=900 clause of the read statement).
\overline{C}c (via the end=900 clause of the read statement).
     In this case, it is acceptable style to exit.
\mathbf{C}stop
End of program unit (prompt).
\mathbf{C}end
```